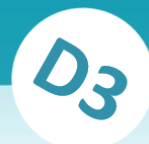

# <span id="page-0-0"></span>**Modulanmeldung mit QIS-POS**

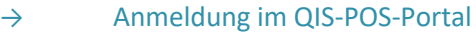

# [https://qis.hs-bremen.de](https://qis.hs-bremen.de/)

# **Verfügbare Selbstbedienungsfunktionen:**

```
\rightarrow Modulanmeldung und -abmeldung
```
- Darstellung der zu Ihrem Studiengang gehörigen Module und Prüfungen als Baumstruktur
- Anmeldungen zu Modulen bzw. Prüfungen im aktuellen Semester.

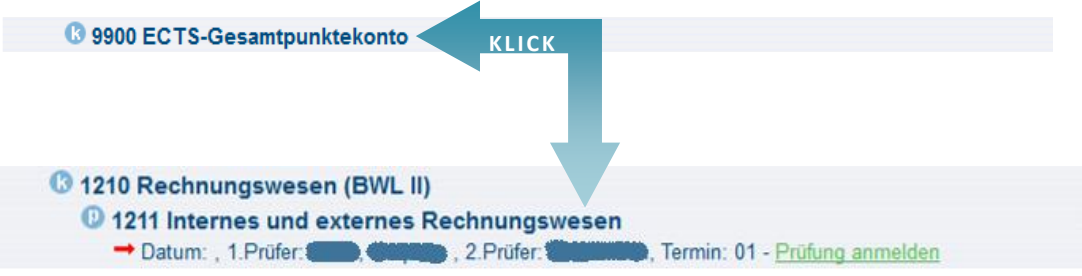

War die Anmeldung **erfolgreich**, wird Ihnen das durch "OK" / "Angemeldet" angezeigt.

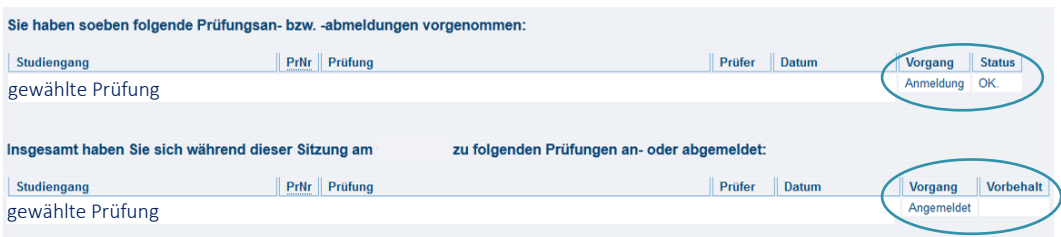

## Mögliche Gründe für **nicht erfolgreiche Anmeldung:**

- Maximalzahl der Teilnehmer:innen ist überschritten
- Voraussetzung gemäß PO nicht erfüllt

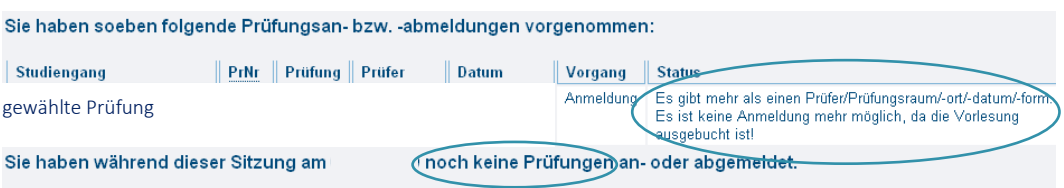

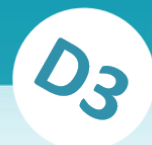

### $\rightarrow$  Info über angemeldete Module

- Abrufen der Bestätigung der Modulanmeldungen und -abmeldung.

Wir empfehlen Ihnen, nach erfolgter Anmeldung über die Funktion "Info über angemeldete Module" den Anmeldestatus zu kontrollieren und sich ein pdf zu erzeugen.

#### → Notenspiegel

- Ansicht und Ausdruck der eigenen Prüfungsleistungen

#### → Abmeldung vom QIS-POS-Portal

Bitte vergessen Sie nicht, sich abzumelden. Um zuverlässig zu verhindern, dass nachfolgende Nutzer Ihres Computers einzelne Seiteninhalte wiederherstellen können, sollten Sie den Cache löschen, insbesondere, wenn Sie einen öffentlich zugänglichen Computer benutzt haben.

**Melden Sie sich nicht gleichzeitig mit mehreren Geräten an!** (z. B. PC + Laptop + Smartphone) Das System geht von einem Betrugsversuch aus! Sie werden gesperrt!

#### **Allgemeine Hinweise zur Modulanmeldung:**

- Die Anmeldung zu einem Modul beinhaltet die verbindliche Anmeldung zur Modulprüfung und zur gegebenenfalls erforderlichen ersten Wiederholungsprüfung.
- Ein Modul kann mehreren Prüfungen beinhalten. Melden Sie sich zu allen Prüfungen des Moduls an.
- Möglicherweise werden Anmeldungen aus früheren Semestern, bei denen vom Prüfer oder der Prüferin noch keine Bewertung oder der Eintrag "Nicht erschienen" (NE) eingetragen wurde, angezeigt. Diese Anmeldungen gelten nicht für das laufende Semester. Wenden Sie sich an Ihre Sachbearbeitung im Prüfungsamt!
- Anmeldungen zum jeweils letzten Versuch sind nur durch das Prüfungsamt möglich, nachdem Sie eine Studienberatung nachgewiesen haben.
- Innerhalb bestimmter Fristen ist auch eine Abmeldung möglich.

Klären Sie Probleme bei der Anmeldung rechtzeitig mit Ihrer Sachbearbeitung!